## **NX APPLICATION NOTE**

## Shift Number Variable

## **Overview**

This application note explains how to create a variable that contains a number corresponding to the shift. The value of the variable will be set to 01 for first shift, 02 for second shift and 03 for third shift.

For this example, the shift start times are:

| SHIFT | START TIME |
|-------|------------|
| 1     | 07:00      |
| 2     | 14:00      |
| 3     | 23:00      |

Shifts do not overlap

This example will use \$TS1 as the string variable containing the shift number.

## **Workflow**

The following is the workflow for this example.

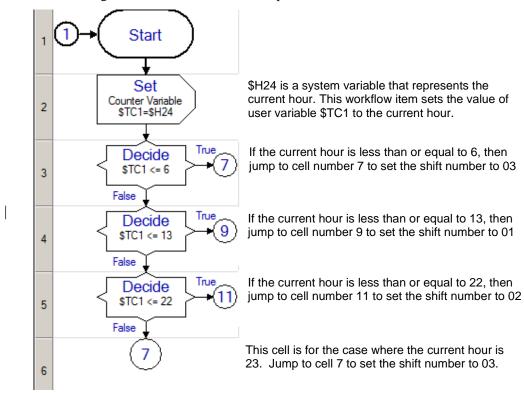

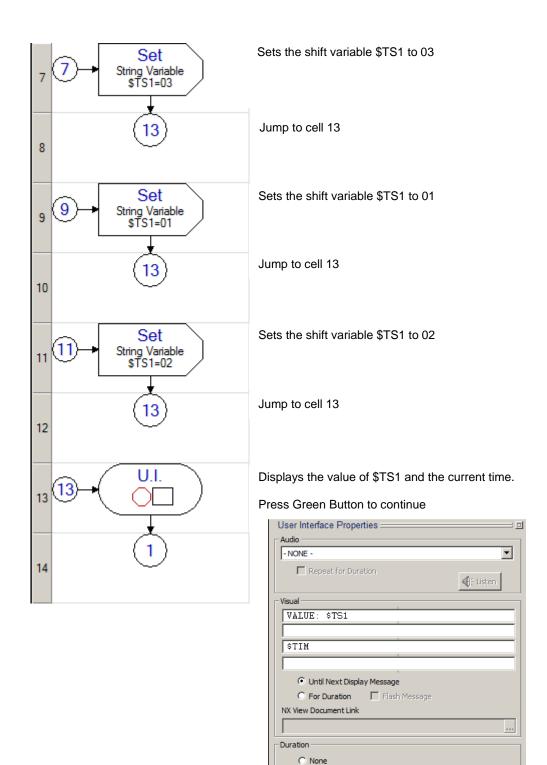

C Timed: 0.1